## Como personalizar as configurações de vídeo, interagir com os participantes ou compartilhar sua tela

27/04/2024 00:32:20

## **Imprimir artigo da FAQ**

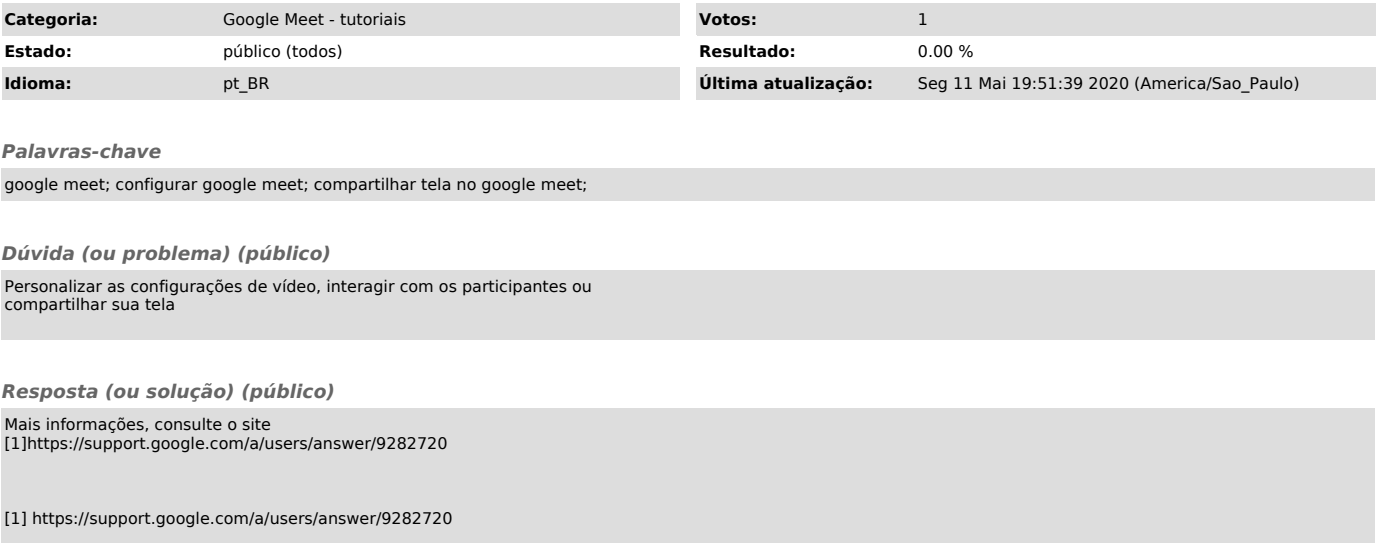